## <u>วิธีดนอมแฟลช์ไดร์ฟสุดรัก</u>

ปัจจุบันแฟลชไดร์ฟได้รับความนิยมใช้ในการสำรองข้อมูลมากขึ้น เนื่องจากพกพาได้สะดวก และราคาถูก แต่จากประสบการณ์กลับพบว่ามีภัยที่เกิดกับแฟลชไดร์ฟที่พบบ่อยๆ คือ แฟลช ไดร์ฟสูญหาย ข้อมูลเสียหายจากการติดไวรัส ไม่สามารถเปิดดูข้อมูลได้โดยไม่ทราบสาเหตุ วันนี้จึงเสนอวิธีดูแลแฟลซไดร์ฟ ดังนี้

เก็บไว้ติดตัว-ไม่ต้องกลัวหาย ควรเลือกรุ่นที่มีสายคล้องที่ผูกติดกับตัวแฟลชไดร์ฟ เพื่อ ป้องกันการวางลืมทิ้งไว้

ระวังไวรัส ต้องถือเป็นข้อควรระวังในการใช้งานอันดับต้นๆ เพราะโดยพื้นฐานแล้วแฟลชไดร์ฟ จะมีลักษณะการใช้งานเหมือนกับแผ่นดิสก์ ไวรัสจึงใช้เป็นสื่อในการแพร่กระจายได้เป็นอย่างดี และที่สำคัญควรแน่ใจว่ากำลังเชื่อมต่อกับคอมพิวเตอร์ที่มีชอฟต์แวร์แอนตี้ไวรัสที่ได้รับการ ้อัพเด<sub>ิ</sub>ผสม่ำเสมอ และสั่งให้สแกนแฟลช์ไดร์ฟก่อนใช้งานทุกครั้ง

ส ารองข้อมูล เวลาแฟลชไดร์ฟหาย ไปคงรู้สึกไม่ดีแน่ แม้ข้อมูลที่อยู่ในนั้นจะได้รับการปกป้อง ด้วยการเข้ารหัสไว้แล้วก็ผาม หากข้อมูลที่อยู่ในนั้นไม่เคยเก็บสำรองเอาไว้เลย ดังนั้น วิธีที่ดี ที่สุดคือสำรองไว้สักสองสามก็อบปี้ เพราะนอกจากจะหายง่ายแล้ว ยังเสียง่ายอีกด้วย เนื่องจากแฟลชไดร์ฟส่วนใหญ่จะใช้กรอบเป็นพลาสติก ซึ่งแตกหักได้ง่าย การถอดแฟรชไดร์ฟ ก่อนที่จะดึงแฟลชไดร์ฟออกจากเครื่องคอมพิวเตอร์ ทุกครั้งให้ปิด โปรแกรมทุกตัวที่มีการเข้าถึงไฟล์ต่างๆ บนแฟลชไดร์ฟ จากนั้นคลิกไอคอน Safely Remove Hardware ที่ลูกศรสีเขียวอยู่มุมล่างขวาบนทาสก์บาร์ แล้วคลิกเลือกแฟลช ไดร์ฟที่ต้องการเอาออก จะได้รับข้อความแจ้งขึ้นมาว่า "Safe To Remove Hardware" แปลว่าดึงแฟลชไดร์ฟออกได้อย่างปลอดภัย

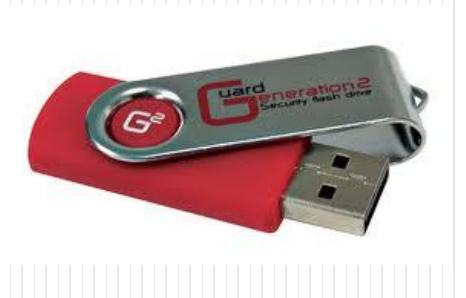

ผู้หาข้อมูล : นางสาวตรีรัตน์ ศรีธัชชนก <u>มว : แหล่งความรู้สำนักคอมพิวเตอร์</u>

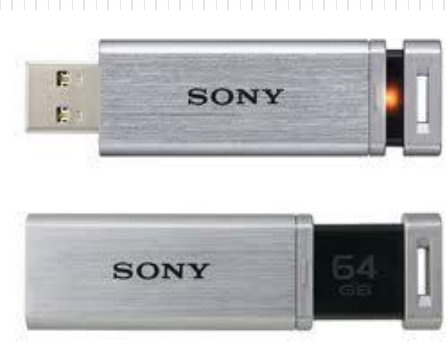

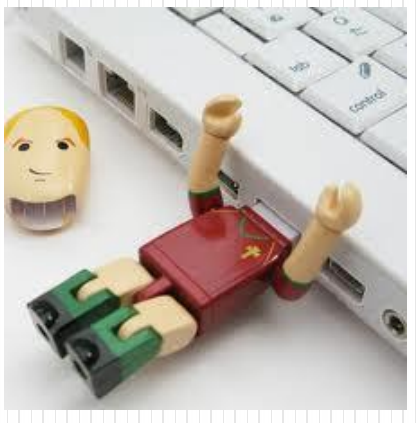